www.kooracademy.com

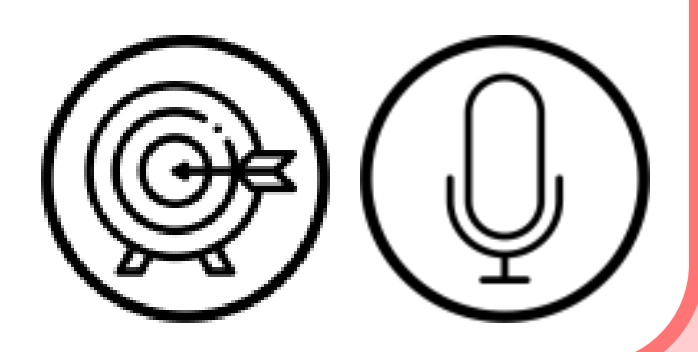

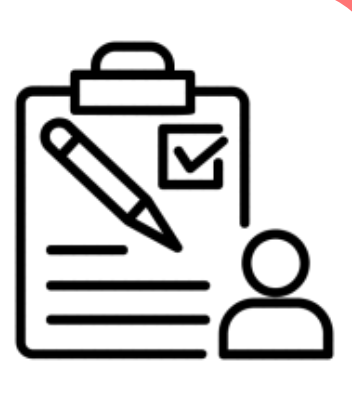

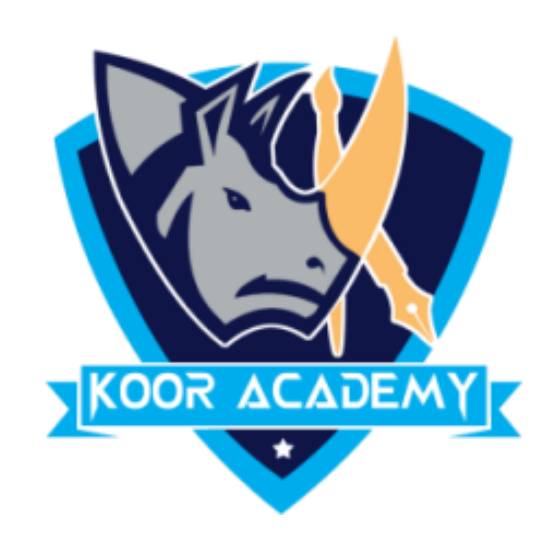

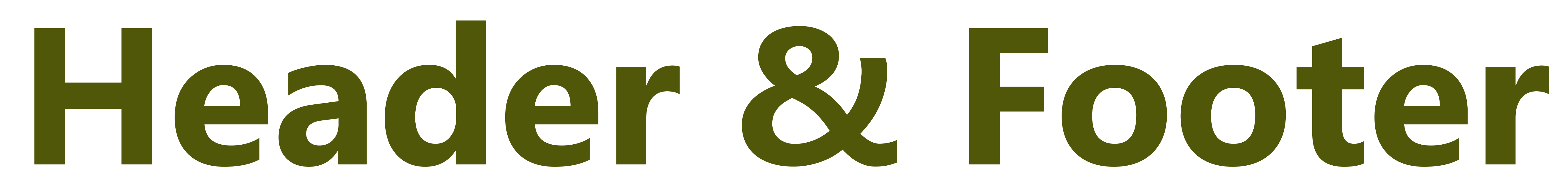

www.kooracademy.com

# **•** Headers and footers are typically used in

### to display descriptive

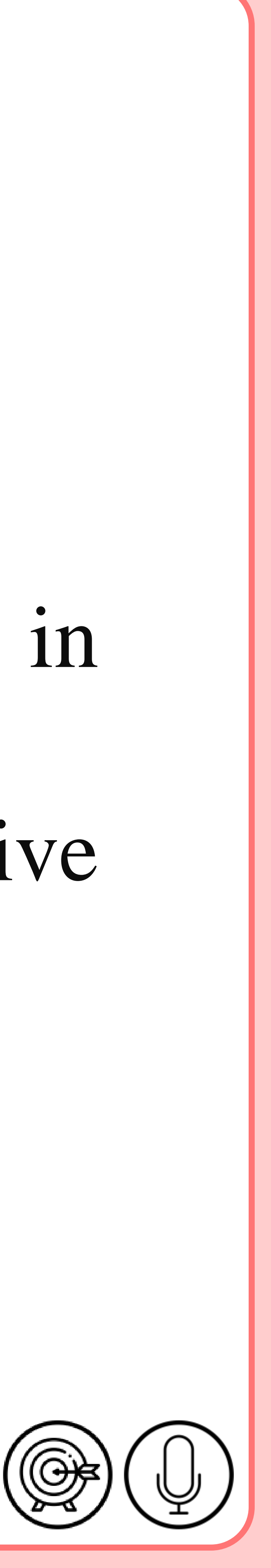

## **Header & Footer**

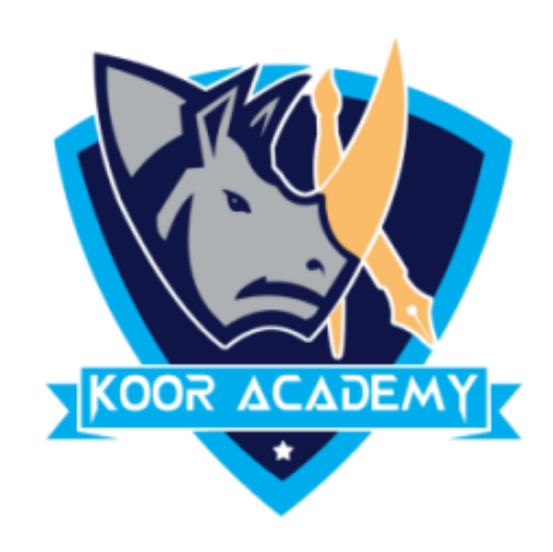

### information.

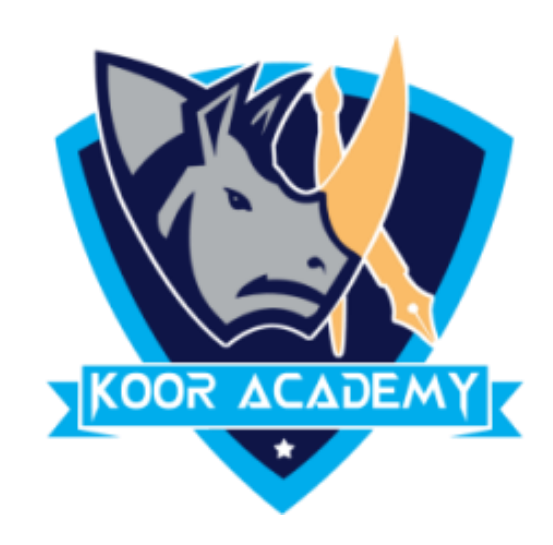

### In addition to page numbers, a header or footer can contain

### information such as:

 $\mathcal{L}_\text{max}$  and  $\mathcal{L}_\text{max}$  are the contract of the contract of the contract of the contract of the contract of the contract of the contract of the contract of the contract of the contract of the contract of the contr

www.kooracademy.com

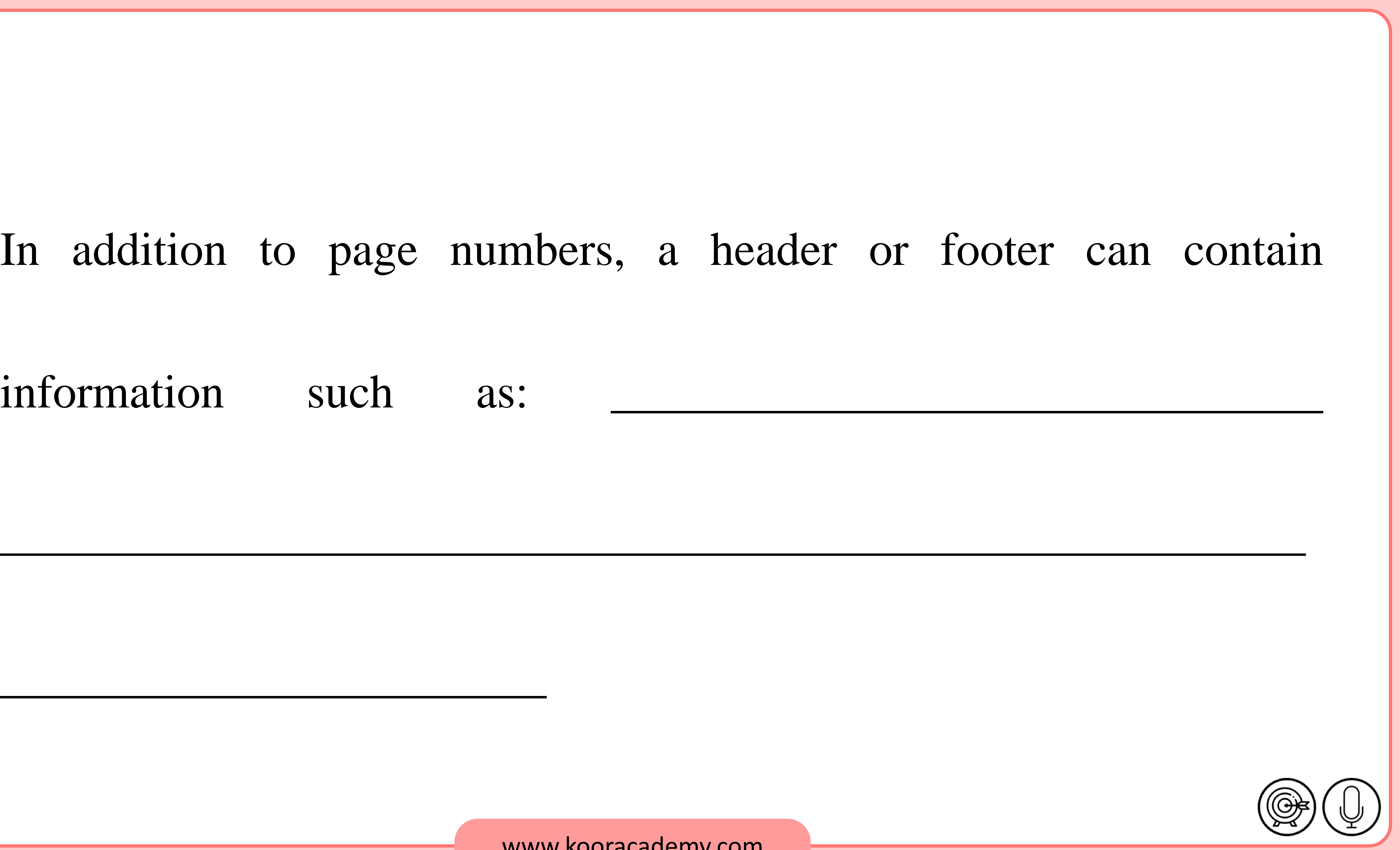

www.kooracademy.com

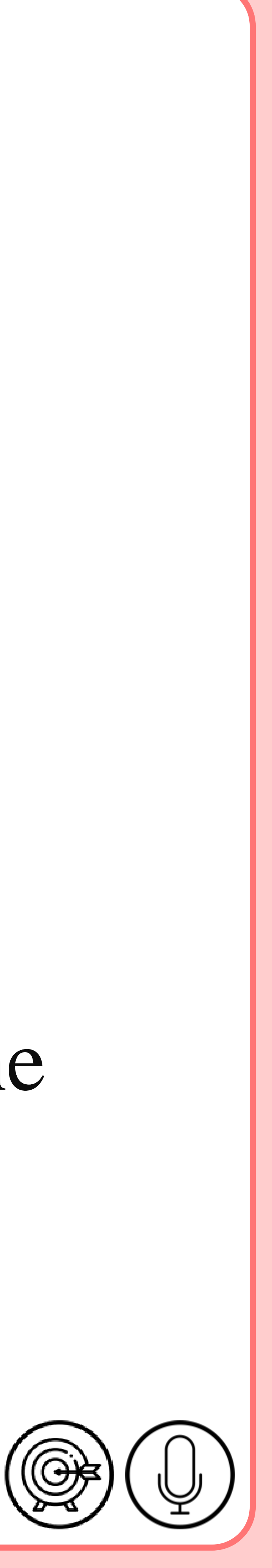

## **Procedure**

### ■ The header is a section of the document that appears in the

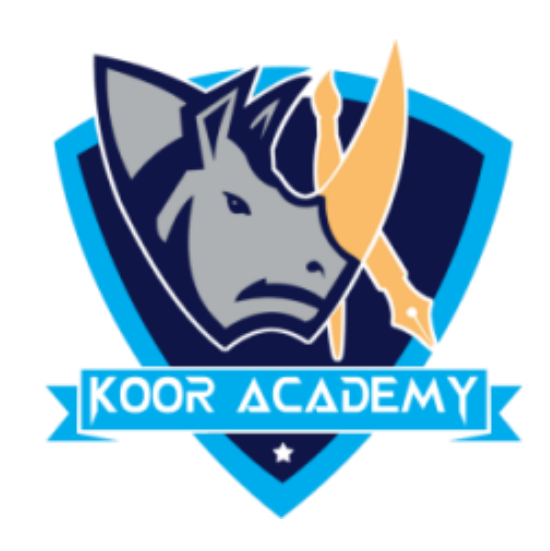

### ▪ Select the Insert tab.

### ■ Click either the command.

 $\blacksquare$ 

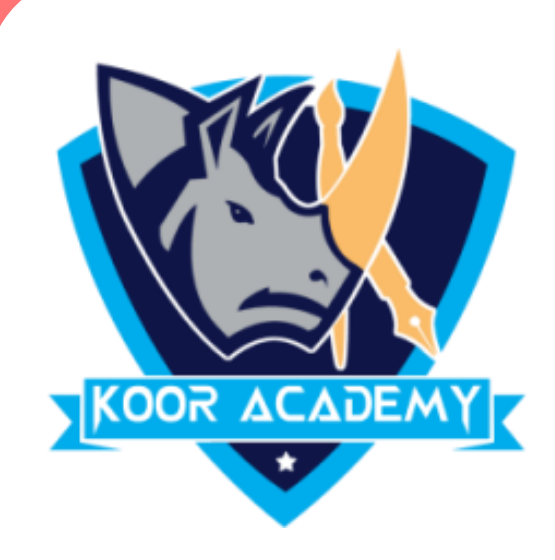

### ■ The footer is a section of the document that appears in the

### ■ Double-click anywhere on the top or bottom margin of your

www.kooracademy.com

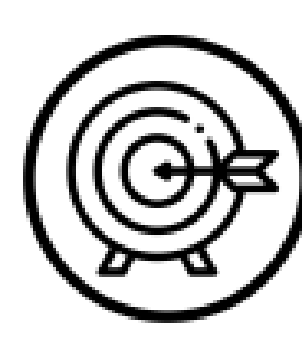

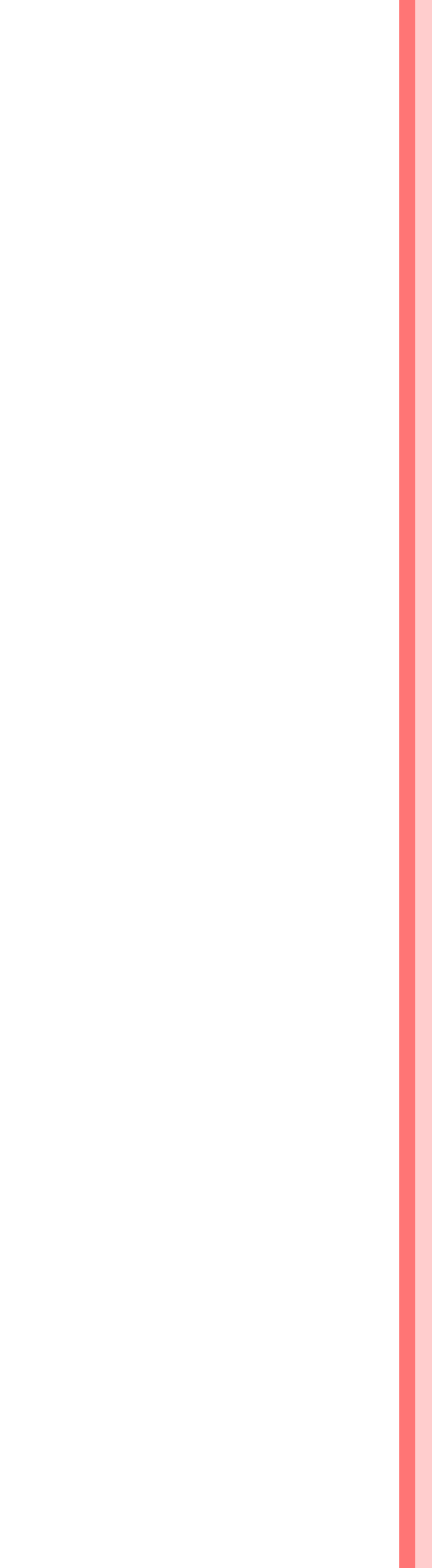

\_\_\_\_\_\_\_\_\_\_\_\_\_\_\_\_\_.

### document for editing.

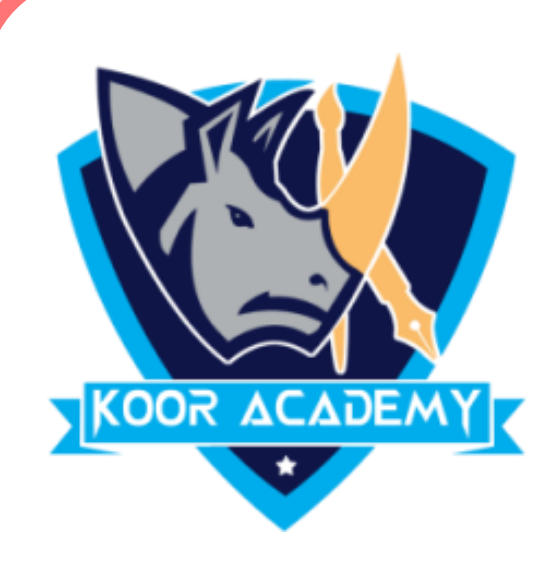

## ■ The page number is usually located at the <u>■</u>

www.kooracademy.com

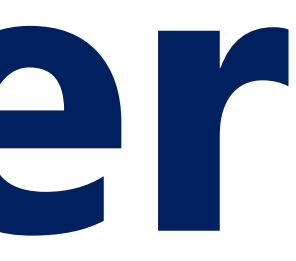

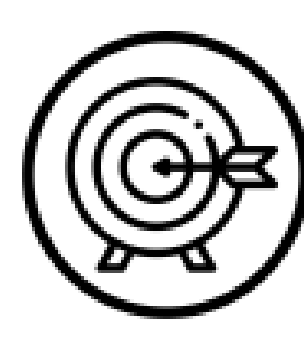

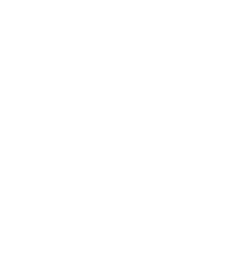

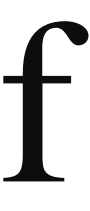

# **Page number**

### but sometimes can be found in the upper left or upper-right corner of

### the document.